## <span id="page-0-0"></span>Package 'heterometa'

July 9, 2024

Type Package

Title Convert Various Meta-Analysis Heterogeneity Measures

Version 0.3

Date 2024-07-09

Description Published meta-analyses routinely present one of the measures of heterogeneity introduced in Higgins and Thompson (2002) [<doi:10.1002/sim.1186>](https://doi.org/10.1002/sim.1186). For critiquing articles it is often better to convert to another of those measures. Some conversions are provided here and confidence intervals are also available.

**Depends**  $R (= 3.5.0)$ 

**Imports** Rdpack  $(>= 0.7)$ , mathjaxr  $(>= 0.8-3)$ 

RdMacros Rdpack,mathjaxr

BuildManual TRUE

License GPL-2

LazyLoad yes

### **Contents**

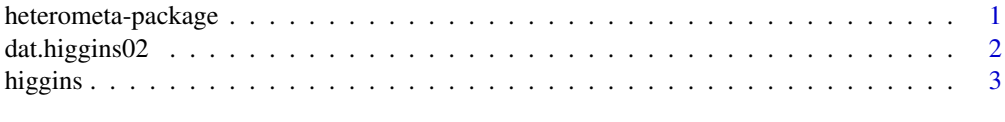

#### **Index** [5](#page-4-0). The second state of the second state of the second state of the second state of the second state of the second state of the second state of the second state of the second state of the second state of the second

heterometa-package *Convert Various Meta-Analysis Heterogeneity Measures*

#### Description

Published meta-analyses routinely present one of the measures of heterogeneity introduced in Higgins and Thompson (2002) <doi:10.1002/sim.1186>. For critiquing articles it is often better to convert to another of those measures. Some conversions are provided here and confidence intervals are also available.

#### <span id="page-1-0"></span>Details

Index of help topics:

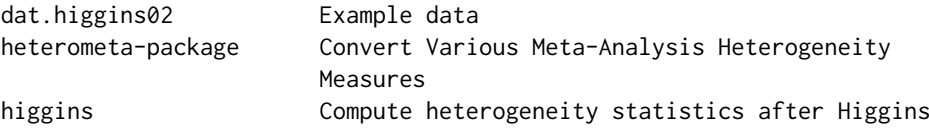

Published meta–analyses often only provide a subset of the heterogeneity measures first described in Higgins and Thompson (2002). This package provides a way of converting between some of them. It allows for the input of I2, Q or p and outputs Q, H, I2, and confidence intervals for them. It also contains the data used as examples in that original article.

#### References

Higgins JPT, Thompson SG (2002). "Quantifying heterogeneity in a meta–analysis." *Statistics in Medicine*, 21, 1539–1558. [doi:10.1002/sim.1186.](https://doi.org/10.1002/sim.1186)

dat.higgins02 *Example data*

#### Description

The package contains the following dataset: higgins02.

#### Usage

```
data(dat.higgins02)
```
#### Format

A data frame with 5 observations (meta-analyses) on 13 variables:

Q Values of the heterogeneity  $\chi^2$ 

trials The number of studies in each meta-analysis

tau2 The value of  $\tau^2$ 

pval The associated p-value

H The value of H

Hlo Lower limit of the interval for H

Hhi Upper limit of the interval for H

R The value of R

Rlo Lower limit of the interval for R

Rhi Upper limit of the interval for R

I2 The value of  $I^2$ 

I21o Lower limit of the interval for  $I^2$ 

I2hi Upper limit of the interval for  $I^2$ 

#### <span id="page-2-0"></span>higgins 3

#### Note

These are values from Higgins and Thompson (2002). They are provided here for testing the package. The row names of the data frame are labels for the topic of the meta-analysis: Albumin, AdjuvantChemo, Sclerotherapy, CDPCholine, GammaNail. The value for  $I<sup>2</sup>$  for AdjuvantChemo is as given in the article but is almost certainly a typo for 29 not 20.

Not all the variables are used in this package but are here for reference or possible use elsewhere.

#### Author(s)

Michael Dewey

#### References

Higgins JPT, Thompson SG (2002). "Quantifying heterogeneity in a meta–analysis." *Statistics in Medicine*, 21, 1539–1558. [doi:10.1002/sim.1186.](https://doi.org/10.1002/sim.1186)

#### Examples

data(dat.higgins02)

higgins *Compute heterogeneity statistics after Higgins*

#### Description

Computes various statistics suggested by Higgins and Thompson for quantifying heterogeneity in meta-analysis

#### Usage

higgins( $Q = NULL$ ,  $k = NULL$ ,  $I2 = NULL$ , pval = NULL, slab = NULL, conflevel = 95) ## S3 method for class 'higgins' print(x, type =  $"I2"$ , na.print =  $"$ , ...)

#### Arguments

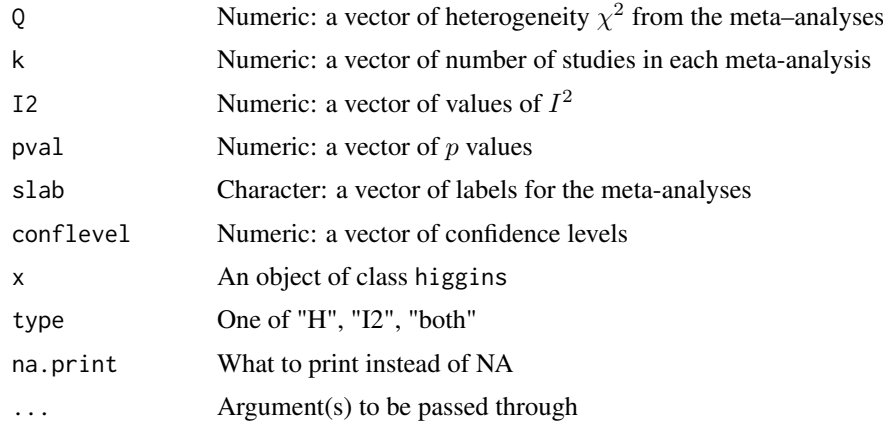

#### Details

Either Q or pval or I2 should be provided. If I2 is provided it may be either as a percentage or a proportion. If a single value is given for conflevel it is used for all the analyses.

Limited error checks for illegal parameters are performed. If conflevel is  $\leq$  1 the function proceeds assuming that was meant as a value of  $\alpha$ . If the parameters are supplied as vectors a check is made for equal length. If they are not then a warning is issued but the function tries to return a sensible result which should be checked to see if it is what was desired.

For reference the formulae used are  $Q = H^2(k-1)$ ,  $H^2 = \frac{Q}{k-1}$ ,  $I^2 = \frac{H^2-1}{H^2}$ ,  $H^2 = -\frac{1}{I^2-1}$ .

The print method allows for printing  $H$  or  $I^2$  or both of these and this is controlled by the parameter type.

#### Value

A list of type higgins containing

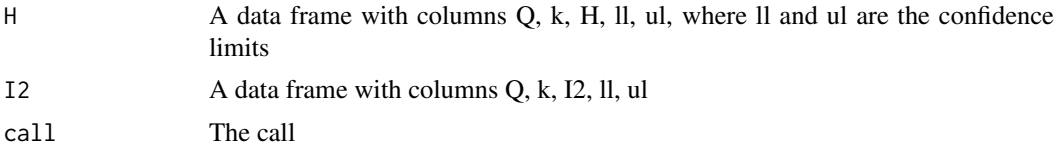

#### Note

 $I<sup>2</sup>$  is always printed as a percentage even if the input parameter was supplied as a proportion.

#### Author(s)

Michael Dewey

#### References

Higgins JPT, Thompson SG (2002). "Quantifying heterogeneity in a meta–analysis." *Statistics in Medicine*, 21, 1539–1558. [doi:10.1002/sim.1186.](https://doi.org/10.1002/sim.1186)

#### Examples

```
# first the examples one by one
higgins(14.4, 24) # 1 (1, 1.34) 0 (0, 45)
higgins(14.1, 11) # 1.19 (1, 1.64) 20 (0, 65) probably a typo for 29
higgins(81.5, 19) # 2.13 (1.71, 2.64) 78 (66, 86)
higgins(41.5, 7) # 2.63 (1.90, 3.65) 86 (72, 92)
higgins(130.3, 3) # 8.07 (6.08, 10.72) 98 (97, 99)
# now repeat getting from dat.higgins02
data(dat.higgins02)
dat <- dat.higgins02
with(dat, higgins(Q, trials, slab = rownames(dat.higgins02)))
# supply I2 or pval
higgins(I2 = datI2[3], k = datI2[3])
higgins(pval = dat$pval[3], k = dat$trials[3])
```
# <span id="page-4-0"></span>Index

∗ datasets dat.higgins02, [2](#page-1-0) ∗ htest higgins, [3](#page-2-0) ∗ package heterometa-package, [1](#page-0-0)

dat.higgins0[2](#page-1-0),2

heterometa *(*heterometa-package*)*, [1](#page-0-0) heterometa-package, [1](#page-0-0) higgins, [3](#page-2-0)

print.higgins *(*higgins*)*, [3](#page-2-0)